Marek Kubica, email: mkubica@us.edu.pl, strona: www.mkubica.us.edu.pl Uniwersytet Śląski, Wydział Informatyki i Nauki o Materiałach Władysław Skoneczny, email: wladyslaw.skoneczny@us.edu.pl Uniwersytet Śląski, Wydział Informatyki i Nauki o Materiałach

Katarzyna Krasińska, email: katarzyna.krasinska@tlen.pl

# **PROGRAM KOMPUTEROWY SYMULUJĄCY MORFOLOGIĘ NANOCERAMICZNEJ WARSTWY AL2O<sup>3</sup> WYTWARZANEJ W ELEKTROLITACH TRÓJSKŁADNIKOWYCH**

**Streszczenie:** Artykuł przedstawia warstwe Al<sub>2</sub>O<sub>3</sub> wytworzoną metodą anodowania twardego na stopie aluminium. Wykorzystując komputerową analizę obrazu zdjęć powłoki zmierzono średnią wielkość pora, porowatości, grubości włókien. Na podstawie zdjęć SEM utworzono trójwymiarowy model warstwy tlenkowej. Wykorzystując metodę Monte Carlo w języku C++ napisano aplikację komputerową budującą możliwą morfologię powłoki.

**Słowa kluczowe:** warstwa, powłoka tlenkowa, morfologia, stop aluminium, anodowanie, komputerowa analiza obrazy, programowanie, C++, symulacja.

# **COMPUTER PROGRAM WHICH SIMULATE MORPHOLOGY OF NANOCETRAMI Al2O<sup>3</sup> LAYER PRODUCED IN THE TERNARY ELECTROLYTES**

**Abstract:** The paper presents the  $A_2O_3$  layer formed by hard anodizing metod on aluminum alloy. Average pore size, porosity, thickness of the fibers was measured by used of computer image analysis of the SEM pictures. Three-dimensional model of the oxide layer was created. Programmed the application which constructing possible shell morphology by using the Monte Carlo method in  $C + +$  language.

**Keywords:** oxide layer, thin film, morphology, aluminum alloy**,** computer analysis of images, programming,  $C + +$ , simulation.

### **1. WSTĘP**

Anodowe warstwy wytwarzane na stopach aluminium znajdują zastosowanie w tribologii dla zwiększenia twardości, poprawy odporności na ścieranie i korozję. Etapy kształtowania warstwy  $Al_2O_3$ , możemy podzielić na: formowanie warstwy barierowej, lokalny rozkład pól spowodowany przez wahania powierzchniowe, tworzenie się porów poprzez rozpuszczanie warstwy, a także stabilny wzrost warstwy Al2O3. Rozbudowę aluminium podczas anodowego utleniania zaprezentowano na rys. 1 [1-2].

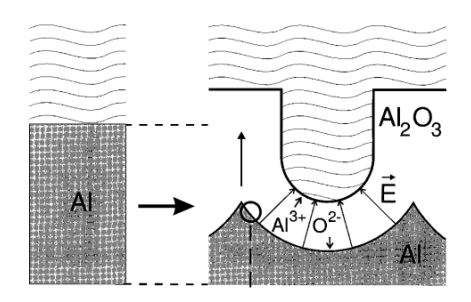

Rys. 1. Rozbudowa aluminium podczas anodowego utleniania [3].

Analiza literaturowa zdjęć otrzymanych z mikroskopu skaningowego wykazała iż można otrzymać wielorakie struktury morfologii powierzchni warstw tlenkowych w zależności od stosowanych warunków wytwarzania (Rys. 2).

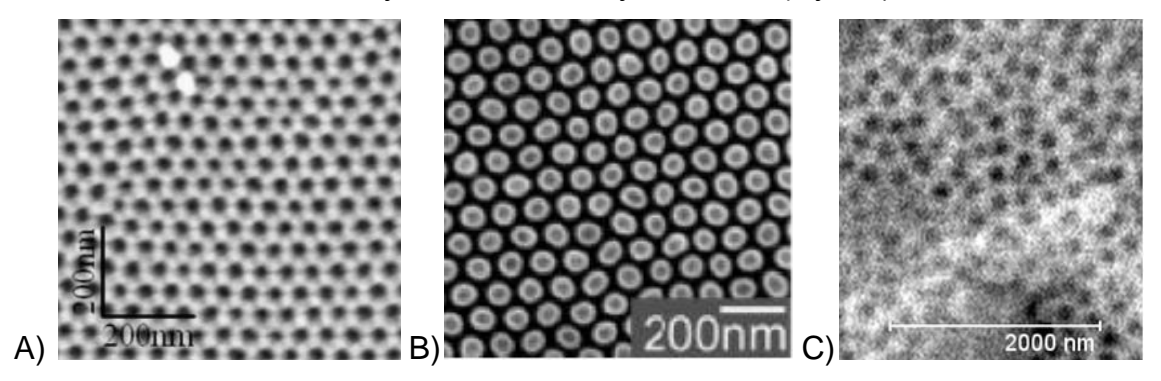

Rys. 2. Zdjęcia SEM morfologii warstwy tlenkowej wytworzonej w zmiennych warunkach anodowania twardego: A) 20% H2SO4, 18.7 V, 274.15 K [3], B) H<sub>3</sub>PO<sub>4</sub>, 160V, 276.15 K [4], C) mieszanina (CH<sub>2</sub>)<sub>4</sub>(COOH)<sub>2</sub>, H<sub>2</sub>SO<sub>4</sub>, H<sub>2</sub>C<sub>2</sub>O<sub>4</sub>, 300A/m<sup>2</sup>, 303.15K [5].

Przeprowadzona analiza literaturowa wskazuje na kilka różnych teorii traktujących o budowie, mechanizmach tworzenia i formowania się powłok  $Al_2O_3$  wynikających

z analizy obrazów mikroskopowych wytworzonych w zmiennych warunkach anodowania i różnych właściwości fizyko-chemicznych (Rys. 3).

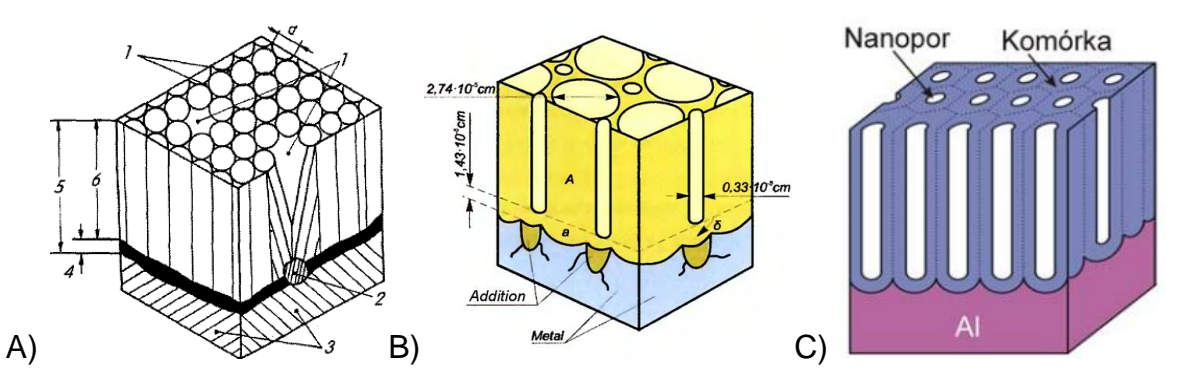

Rys. 3. Modele warstwy Al<sub>2</sub>O<sub>3</sub>: A) Skoneczny [6], B) Bogojawleński [7], C) Sulka [4].

Fizyko-chemiczne, cechy anodowych powłok tlenkowych określane są na podstawie badań ich struktury i morfologii, które mają decydujący wpływ na własności tribologiczne. W skojarzeniach bezsmarowych własności tribologiczne zależą głównie od porowatości, morfologii i chropowatości powierzchni warstw tlenkowych, a także użytego materiału podłoża. Zasadniczy wpływ na wygląd, a w konsekwencji właściwości tribologiczne warstwy tlenkowej ma rodzaj zastosowanego elektrolitu. Innymi parametrami którymi można sterować w procesie wytwarzania są: gęstość prądu, czas anodowania, temperatura elektrolizy, prędkość mieszania elektrolitu i rodzaj materiału rodzimego. Sterowanie nimi pozwala na otrzymywanie powłok o zadanych własnościach [8].

Na podstawie analizy komputerowej otrzymanych zdjęć mikroskopowych podjęto próbę odtworzenia realnego układu morfologii powierzchni warstwy tlenkowej  $\text{Al}_2\text{O}_3$ w autorskim programie komputerowym Symulacja Ułożenia Włókien (SUW).

Poszczególne założenia projektu informatycznego obejmowały: definicję problemu (zebranie danych i wyników), identyfikację planu działania, opracowanie metod rozwiązania zagadnienia, implementacja algorytmu, programowanie i test działania aplikacji [9]. Na potrzeby realizacji projektu wykorzystano programowanie komputerowe, które jest procesem, projektowania, pisania, testowania, poprawiania i tworzenia kodu źródłowego programu komputerowego. Źródło kodu zostało napisane zgodnie z wybranym językiem programowania (C++) tak by aplikacja rozumiała i wykonywała odpowiednie instrukcje [10].

Ideą opracowywanego programu komputerowego jest możliwość symulowania przez niego morfologii warstwy tlenkowej  $A I_2O_3$  wytwarzanej w różnych warunkach anodowania twardego.

3

### **2. MATERIAŁ I METODY BADAWCZE**

Warstwa tlenkowa została wytworzona na płytce wykonanej ze stopu Aluminium EN AW-5251 o powierzchni 1x10<sup>-3</sup> m<sup>2</sup> i grubości 4x10<sup>-3</sup> m. Powierzchnię próbki wytrawiono w 5% roztworze kwasu KOH i zanurzono w 10% HNO<sub>3</sub>. Anodowanie przeprowadzono w elektrolicie SAS (kwas siarkowy, adypinowy i szczawiowy) w temperaturze 40 st. C, dla gęstości prądu 400 A/m<sup>2</sup> i czasów anodowania 80 minut. Elektrolit był mieszany z prędkością 150 obr/min. Po zakończeniu procesu anodowania próbki zostały opłukane w wodzie destylowanej.

Do badań struktur warstwy tlenkowej  $Al_2O_3$  otrzymanych z mikroskopu skaningowego zdjęć posłużono się Komputerową Analizą Obrazu (KAO), zrealizowaną w programie ImageJ. W aplikacji obrobiono obrazy rzeczywiste i ich fragmenty, a także wykonano analizy zdjęć morfologii warstwy tlenkowej. Modele trójwymiarowe utworzono w programie typu CAD wspomagającym komputerowe projektowanie.

Aplikacja została napisana w środowisku programistycznym Geany pracującym w systemie operacyjnym Linux. Jako interfejsu graficznego użyto środowiska GNOME z bibliotekami GTK+ (gtkmm). Użyty system operacyjny Linux Ubuntu został wybrany ze względu jego bezpłatną dystrybucję na licencji GNU GPL, a także obsługiwany przez maszyny z procesorami Intel i AMD zarówno 32 jak i 64 bitowe. Można go uruchomić bez instalacji z płyty CD czy pendriva, a także w systemie Windows korzystając z wirtualnej maszyny. Cechuje się on zatem dużą kompatybilnościom. Dodatkowo ma niewielkie wymagania sprzętowe.

Językiem programowania w którym została napisany program był C++. Został on wybrany ze względu na wysoki potencjał w rozwiązywaniu problemów abstrakcyjnych [11]. Język ten obsługuje różne style programowania (paradygmaty) takie jak: programowanie proceduralne, obiektowe, generyczne i abstrakcję danych. Programowanie obiektowe oferuje klasy, które są realizowane poprzez: funkcje składowe, enkapsulację, dziedziczenie i polimorfizm [12,13].

W programie generującym wygląd warstwy tlenkowej wykorzystano metodę Monte Carlo. Symulacje tą metodą stanowią jedno z narzędzi matematyki numerycznej. Kluczowym zagadnieniem związanym z metodą Monte Carlo jest losowość wielkości charakteryzujących dane zjawisko. Podstawowym założeniem związanym z wykorzystaniem tej metody jest znajomość rozkładu danej zmiennej opisującej

4

proces stochastyczny. Do zbudowania modelu wymagane były: wymiary przestrzenne modelu, geometria obszaru, warunki początkowe, wzajemne zależności, np. warunki elektrolizy.

#### **3. OBLICZENIA**

Na rysunku 4 zaprezentowano bazowe rozwiązanie geometryczne, na którym wzorowano się podczas rozwiązywania modelu matematycznego i późniejszej implementacji rozwiązania do programu komputerowego. Korzystając z przekształcenia rozwiązania geometrycznego aplikacja ustala: liczbę włókien dla grupy, promień grupy, promień pora, promień włókna i kąt obrotu grupy.

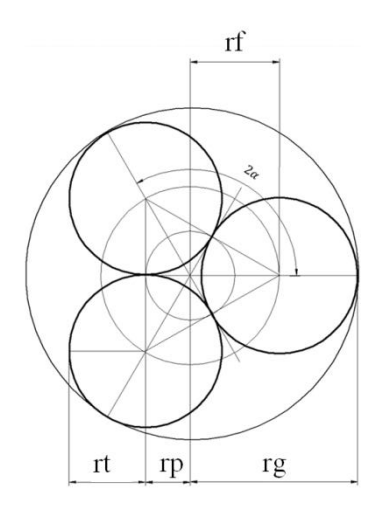

Rys. 4. Rozwiązanie geometryczne dla modelu trójkąta. Oznaczenia: 2α – kąt pomiędzy sąsiednimi średnicami włókien, rg – promień grupy, rp – promień pora, rt – promień włókna, rf – promień figury.

Wykorzystując własności trójkątów wpisanych w okrąg, własności okręgów, wzajemnego ich położenia między sobą, kątów płaskich, a także stosując przekształcenia funkcji trygonometrycznych trójkąta zaproponowano rozwiązanie analityczne, której następnie zaimplementowano w języku C++, czego efektem był przykładowe kod programu dla włókien:

void Grupa\_wlokien::obliczenia\_z\_promienia\_wlokna()

```
{ rozmiar typ tan alfa = tan(alphA);
```

```
pora promien = _wlokna_promien / tan_alfa;
```
figury promien = sqrt(pow( pora promien, 2) + pow( wlokno promien, 2));

group promien = wlokno promien + figury promien; }

#### **4. WYNIKI**

Wielkość i kształt porów zależą od struktury metalu podłoża, rodzaju elektrolitu, a także warunków prowadzenia procesu anodowania. W idealnej strukturze kolumnowej bez zakłóceń energetycznych powstają nanopory, będące wynikiem styku, ułożenia i narastania włókien tlenku aluminium. Przekrój poprzeczny poru ma wówczas kształt trójkąta równobocznego, którego boki są przykryte łukiem powstającym z wycinka włókna (Rys. 5A). Zamodelowano również struktury dla włókien tworzących makropory powstające w wyniku transformacji zakłóceń energetycznych (zgodnie z teorią W. Skonecznego [6]) struktury podłoża na powłokę tlenkową, które przyjmują kształt: rombu, czworokąta, pięciokąta lub sześciokąt (Rys. 5A-D).

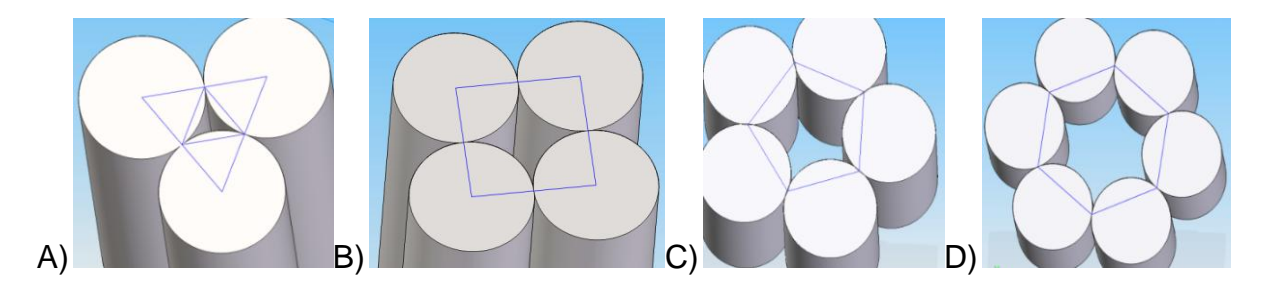

Rys. 5. Zamodelowane pory w kształcie: A) trójkąta, B) rombu, C) pięciokąta, D) sześciokąta [5].

Na obrazie binarnym warstwy tlenku aluminium wykonano obliczenia grubości włókien stosując KAO. Wykonano pomiary średniej grubości włókien, porowatości i średniego rozmiaru pora dla warstw wytwarzanych zadanych warunkach anodowania. Średnice Fereta nanoporów wyniosły: od 50 nm - o kształcie trójkąta, do 180 nm - o kształcie sześciokąta. Wyniki komputerowej analizy obrazu wskazują, że grubość włókien dla zastosowanych parametrów wytwarzania wynosi średnio około 160nm.

Na podstawie zdjęć struktury i morfologii warstwy  $Al_2O_3$  otrzymano wizję wyglądu i budowy powłoki tlenkowej. Wykonany został trójwymiarowy model kolumnowy powłoki w programie CAD (Rys. 6).

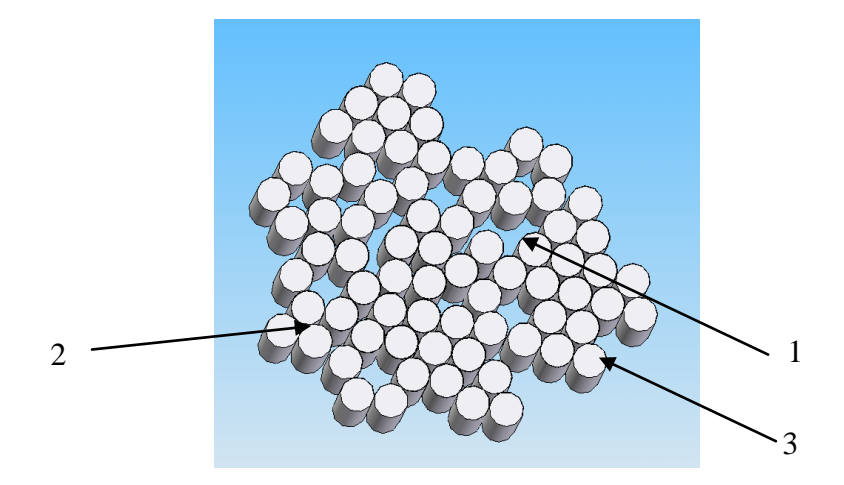

Rys. 6. Model warstwy  $Al_2O_3$ : 1) mikropory, 2) nanopory, 3) włókna [14].

Program Symulacja Ułożenia Włókien (SUW) został napisany według algorytmu postępowania celem którego było utworzenie symulacji morfologii warstwy tlenkowej, dzięki danym uzyskanym z komputerowej analizy obrazu zdjęć z mikroskopu skaningowego.

Działanie programu zaczyna się od rysowania grup włókien z punktu 0.0 znajdującego się w lewym górnym rogu okna wynikowego. Obszar rysowania wynosi 1000x500 px. Program wykonuje losowy rozkład grup stosując matematyczne przewidywanie zdarzeń za pomocą metody Monte Carlo. Losuje jedną z grup nanoporów w kształcie: trójkąta, pięciokąta lub sześciokąta. Grupa nanoporów czworokątnych tworzona jest z połączenia grup pięcio i sześciokątów. Wynikiem działania aplikacji jest proponowany obraz morfologii warstwy tlenkowej (Rys. 7).

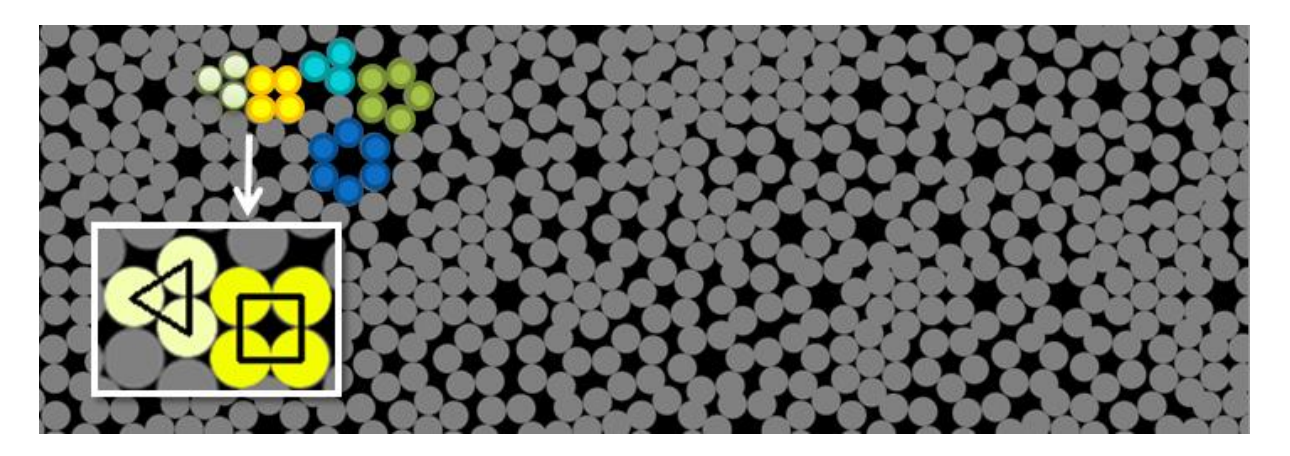

Rys. 7. Okno robocze programu Symulacja Ułożenia Włókien prezentujące grupy regularnie ułożonych włókien w morfologii warstwy tlenkowej.

Na podstawie obrazów morfologii powierzchni otrzymanej w programie SUW przedstawiono etapy formowania warstwy  $Al_2O_3$  utworzone w aplikacji ImageJ (Rys. 8A-D).

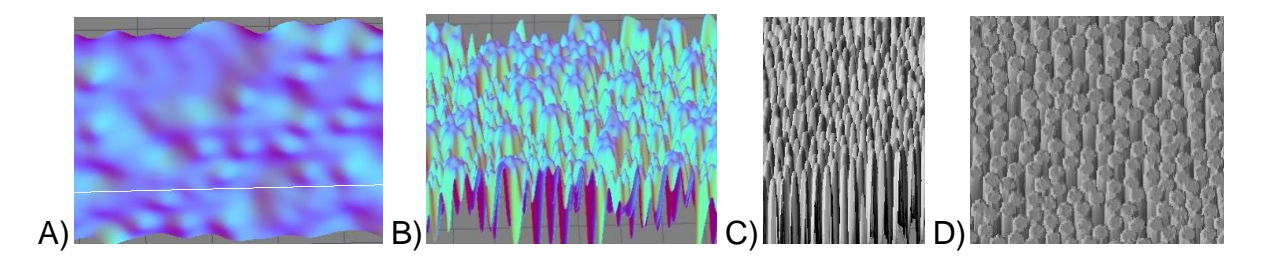

Rys. 8. Bazując na morfologii powierzchni otrzymanej w programie SUW przedstawiono etapy formowania warstwy na podstawie obrazów 3D.

#### **5. WNIOSKI**

Struktura geometryczna powierzchni jest jedną z ważniejszych cech powłoki  $Al_2O_3$ wpływającą w bardzo istotny sposób na jej charakterystykę tribologiczną w skojarzeniach ślizgowych bezsmarowych.

Zaproponowany powstający w programie SUW model komputerowy morfologii warstwy tlenkowej jest próbą odtworzenia realnego układu w programie komputerowym celem lepszego zrozumienia i zobrazowania możliwości rozwiązania badanego zagadnienia. Symulacja wykorzystuje model matematyczny zapisany w postaci programu komputerowego.

Przewidywalność zdarzeń realizowana jest z wykorzystaniem metody Monte Carlo poprzez losowanie wielkości charakteryzujących proces powstawania i ułożenia się włókien warstwy tlenkowej  $A_2O_3$  wytwarzanej na stopie aluminium w elektrolitach trójskładnikowych dla odpowiednich warunków sterowania procesem.

Model jest uproszczoną wersją rzeczywistego systemu i w przybliżony sposób ilustruje zachodzące procesy. Model konceptualny składa się z szeregu założeń, które redukują badane zagadnienie i rzeczywisty obszar analiz do ich uproszczonych odpowiedników, które są akceptowalne w kontekście celu modelowania i symulacji. Na etapie projektowania węzłów tarcia maszyn i urządzeń decydujemy o stosowanych materiałach, czy technologii wytwarzania, które mają wpływ na

8

budowę struktury geometrycznej. Przedstawiony program autorski SUW pozwala na określenie topografii powierzchni jeszcze w fazie jej projektowania.

Praca wykonana w ramach projektu "DoktoRIS – Program stypendialny na rzecz innowacyjnego Śląska".

## **LITERATURA**

- [1] Bittnar Z., Nanotechnology in Construction 3, Springer, Berlin, 2009.
- [2] Ekekwe N., Nanotechnology and Microelectronics: Global Diffusion, Economics and Policy, IGI Global Snippet, Pennsylvania, 2010.
- [3] Jessensky O., Muller F., Gosele U.: Self-organized formation of hexagonal pora arrays in anodic alumina, Applied Physics Letters 72 (1998) 1173-1175.
- [4] Eftekhari A., Nanostructured Materials in Electrochemistry, Wiley-VCH, Weinheim, 2008, 1-116.
- [5] Kubica, Skoneczny, Służałek G., Computer image analysis and modeling of nanoceramic oxcide layers, Mechanik 7 (2011) 469-476
- [6] Skoneczny W., Kształtowanie wybranych właściwości warstw powierzchniowych na bazie tlenku aluminium. ATH, Bielsko-Biała, 2009.
- [7] Biestek T., Weber J.: Powłoki konwersyjne, WNT, Warszawa 1968.
- [8] Korzekwa J., Skoneczny W., Wojnar L., The influence of the electrodeposition parameters on the changes of nanostructure  $Al_2O_3/WS_2$  layers for tribological application, Technical Transactions 15 (2011) 11-19.
- [9] Ben-Ari M., Understanding Programming Languages, John Wiley & Sons, Chichester, 2006.
- [10]Pratt T., Zelkowitz M., Programming Languages: Design and Implementation, Prentice Hall, 2001.
- [11] Ben-Ari M., Mathematical logic for computer science, Springer, Berlin, 2001.
- [12]Järvi J.,, Marcus M., Smith J., Programming with C++ concepts, Science of Computer Programming, 75 (2010) 596-614.
- [13]Scott M., Programming Language Pragmatics, Elsvier, San Francisco, 2009.
- [14]Kubica M., Skoneczny W.: The finite element method in tribological studies of polymer materials in tribo-pair with oxcide layer. Tribology Letters (2013) 52, 381–393.